## Tomcat Logs

The Tomcat Logs feature allows the administrator to easily retrieve the relevant logs for inspection from the web browser.

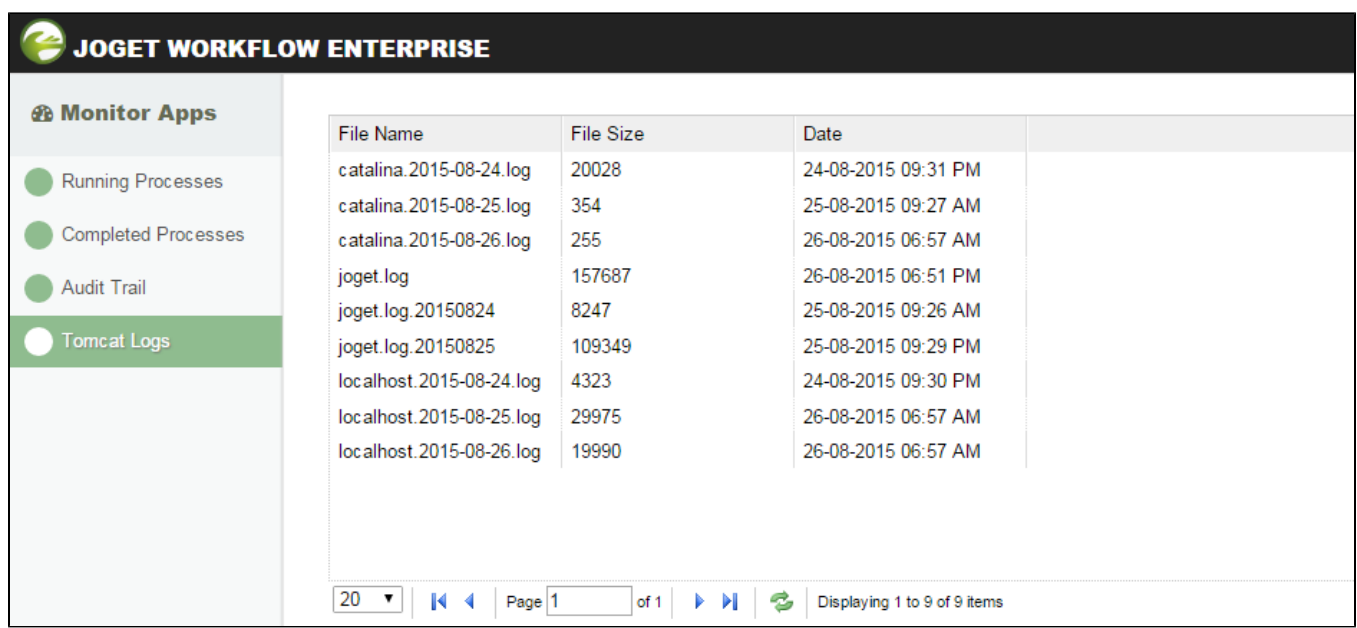

Figure 1: Tomcat Logs